### **Visit [www.laspositascollege.edu](http://www.laspositascollege.edu/)**

### **Select "CLASS-Web"**

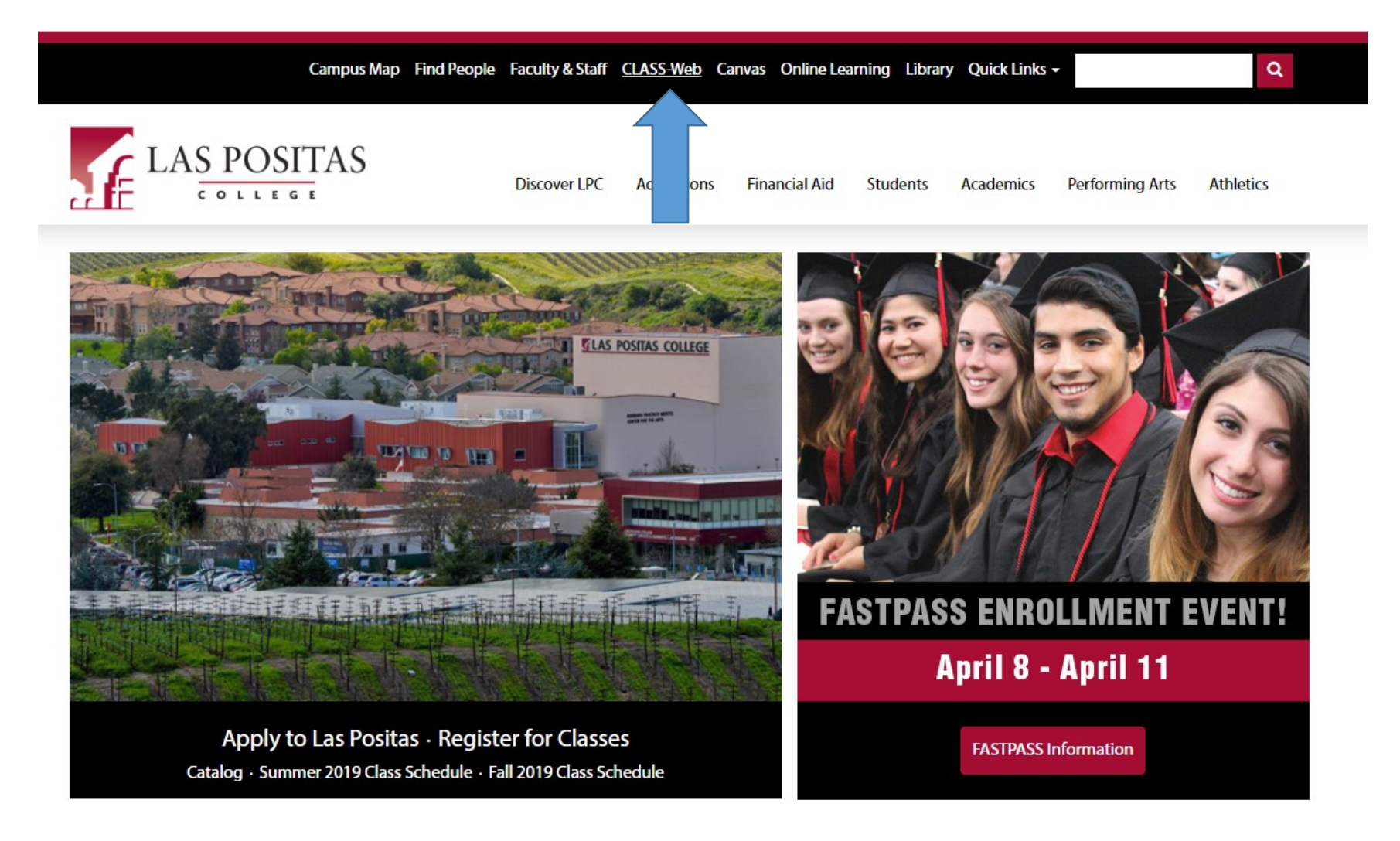

**Select "Sign On to CLASS-Web"**

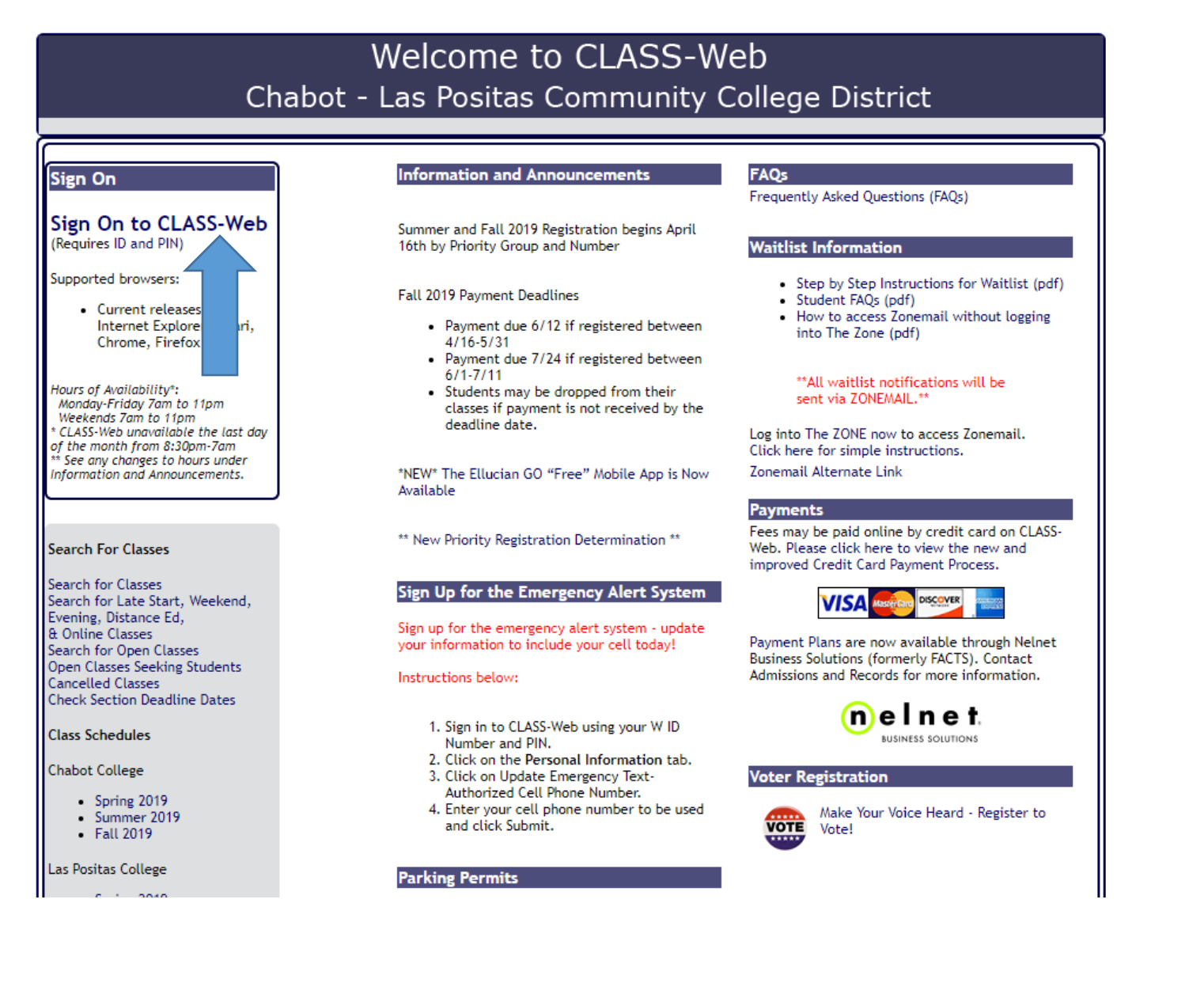

### In the User ID field enter your W# (student identification number)

### In the Password field enter your password. If this is your first time logging into CLASS-Web, your password is your date of birth in six digit format MMDDYY.

#### **CLASS-Web Login**

Op Please enter your 9-digit User Identification Number ("W" ID or your SSN) and your 6-digit NUMBER Personal Identification Number (PIN). When finished, click Login. If you have any questions regarding what to enter, plea

If you have forgotten your PIN, enter your User ID first, then click Forgot PIN?

You have five attempts to correctly enter your User ID and PIN before your online account becomes disabled.

When you have finished using CLASS-Web, please Exit and close your browser to protect your privacy.

Fall 2019 Payment Deadline

• Payment due 6/12 if registered between 4/16-5/31

. Payment due 7/24 if registered between 6/1-7/11

Important: Students MAY be dropped from their classes if payment is not received by this deadline date.

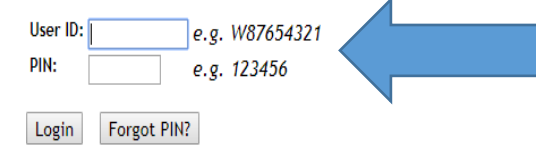

#### **RELEASE: 8.8.3**

© 2019 Ellucian Company L.P. and its affiliates.

This software contains confidential and proprietary information of Ellucian or its subsidiaries.

Use of this software is limited to Ellucian licensees, and is subject to the terms and conditions of one or more written license agreements between Ellucian and such licensees.

HELP EXIT

### **Select the Student Services tab**

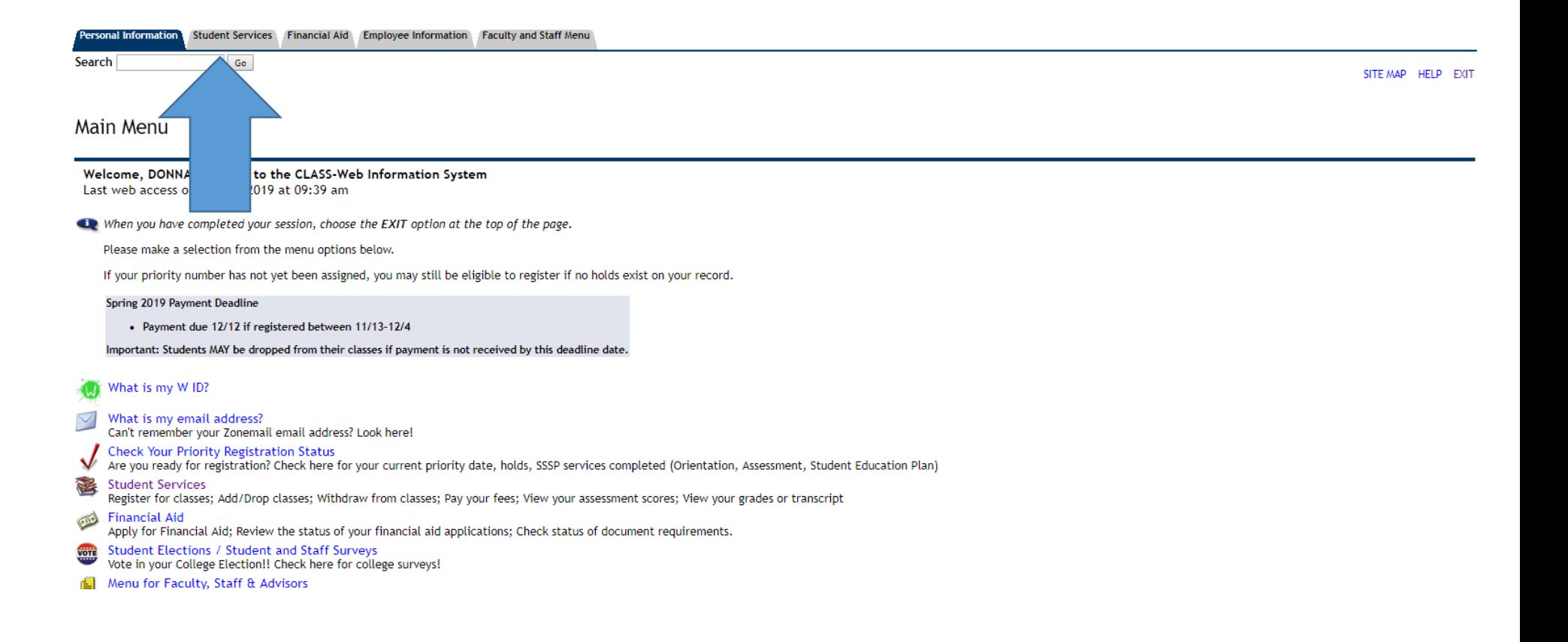

# **Select "Las Positas Foreign Language Guided Self-Placement"**

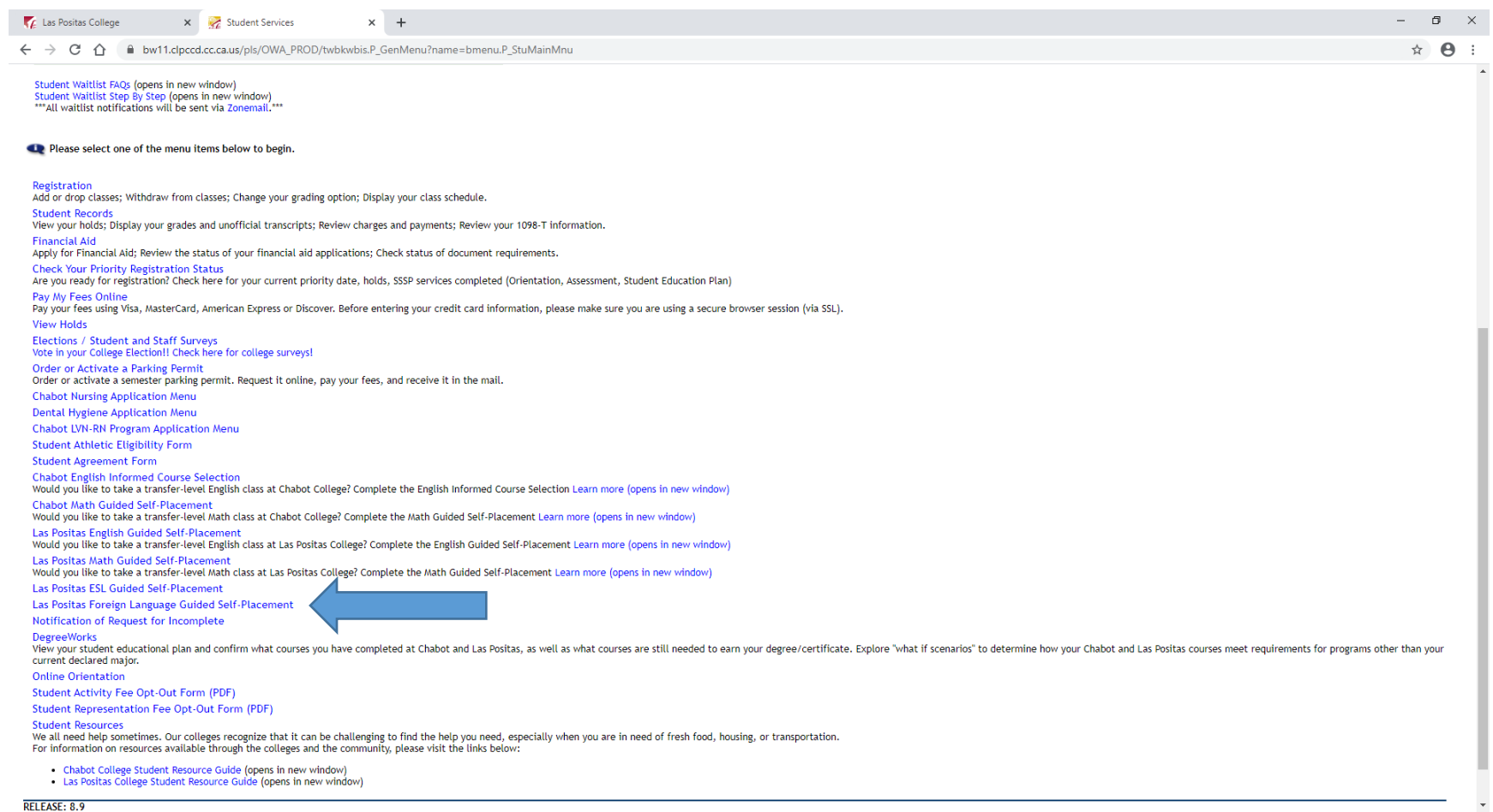

RELEASE: 8.9

# **Select Form: "French (1A, 1B, 2A, 2B) Guided Self-Placement"**

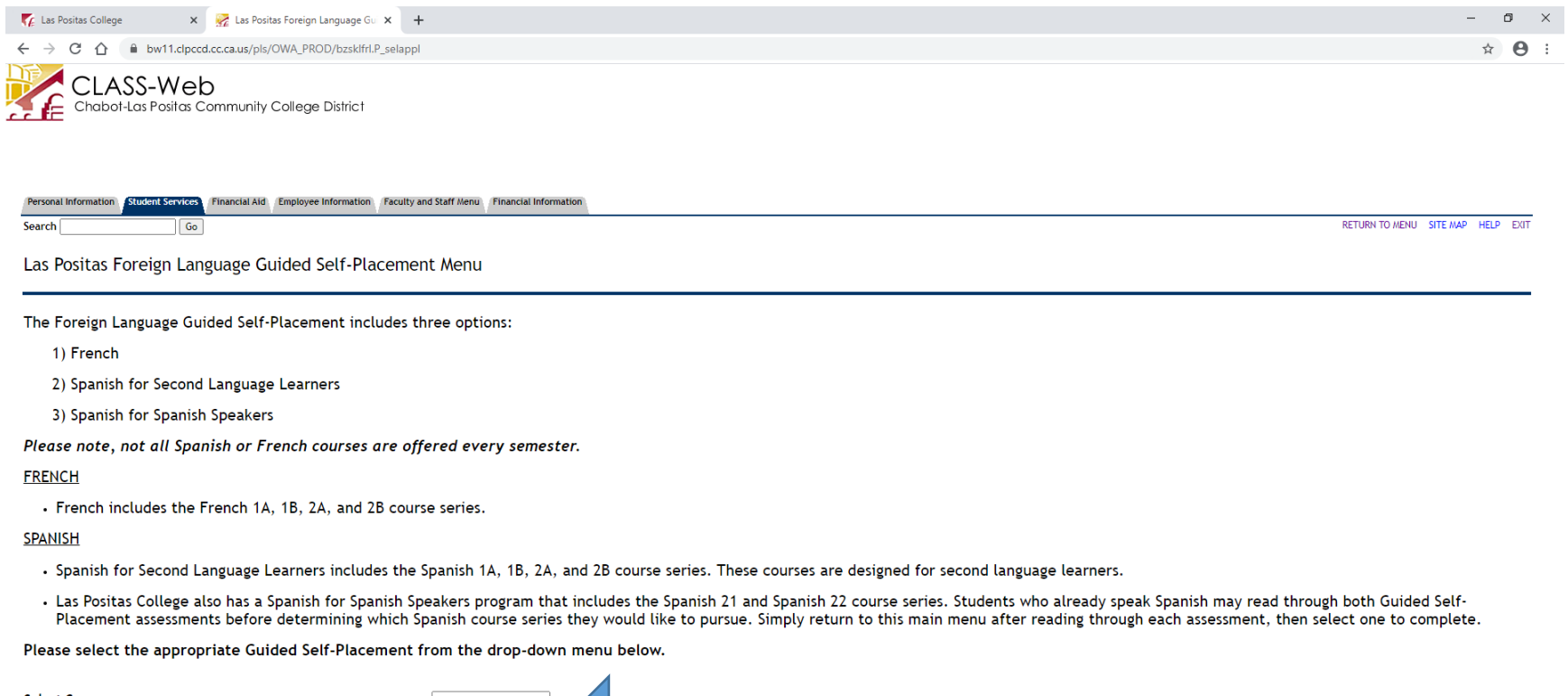

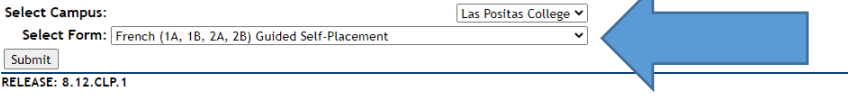

© 2020 Ellucian Company L.P. and its affiliates.

### **Press "Continue"**

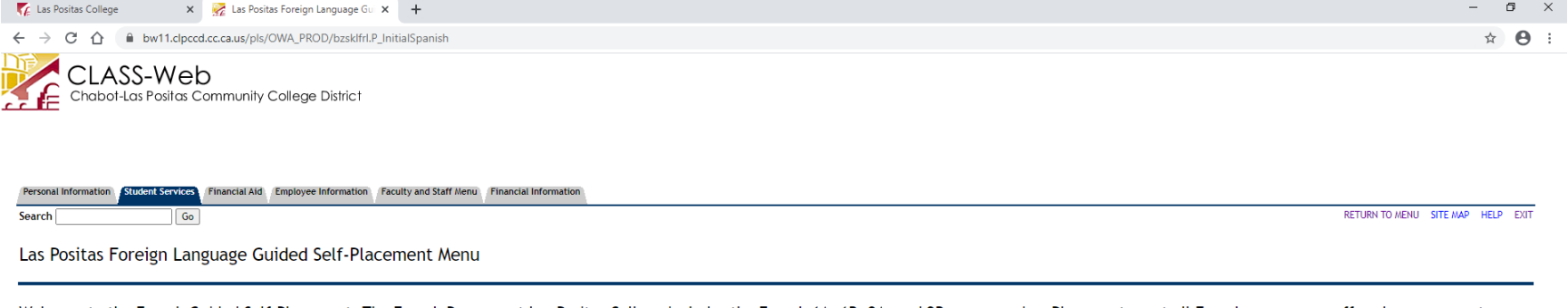

Welcome to the French Guided Self-Placement. The French Program at Las Positas College includes the French 1A, 1B, 2A, and 2B course series. Please note, not all French courses are offered every semester.<br>Currently, French

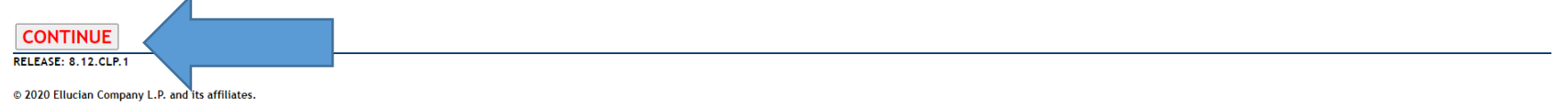

## Select One - (French 1A, 1B, 2A, or 2B)

## **Press "Continue"**

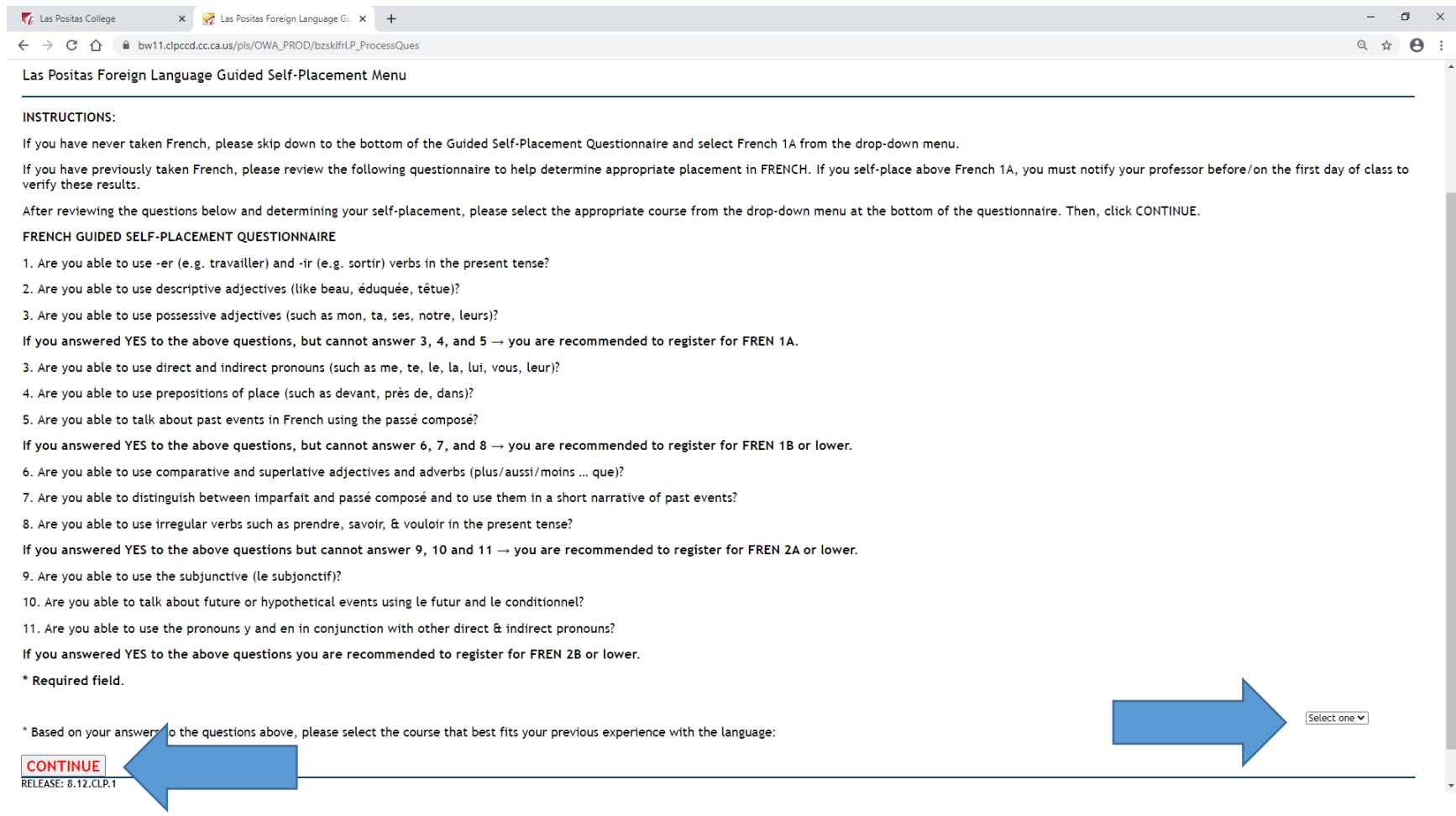

### **This is your French course placement!**

### **You can now register for your course online via CLASS-Web.**

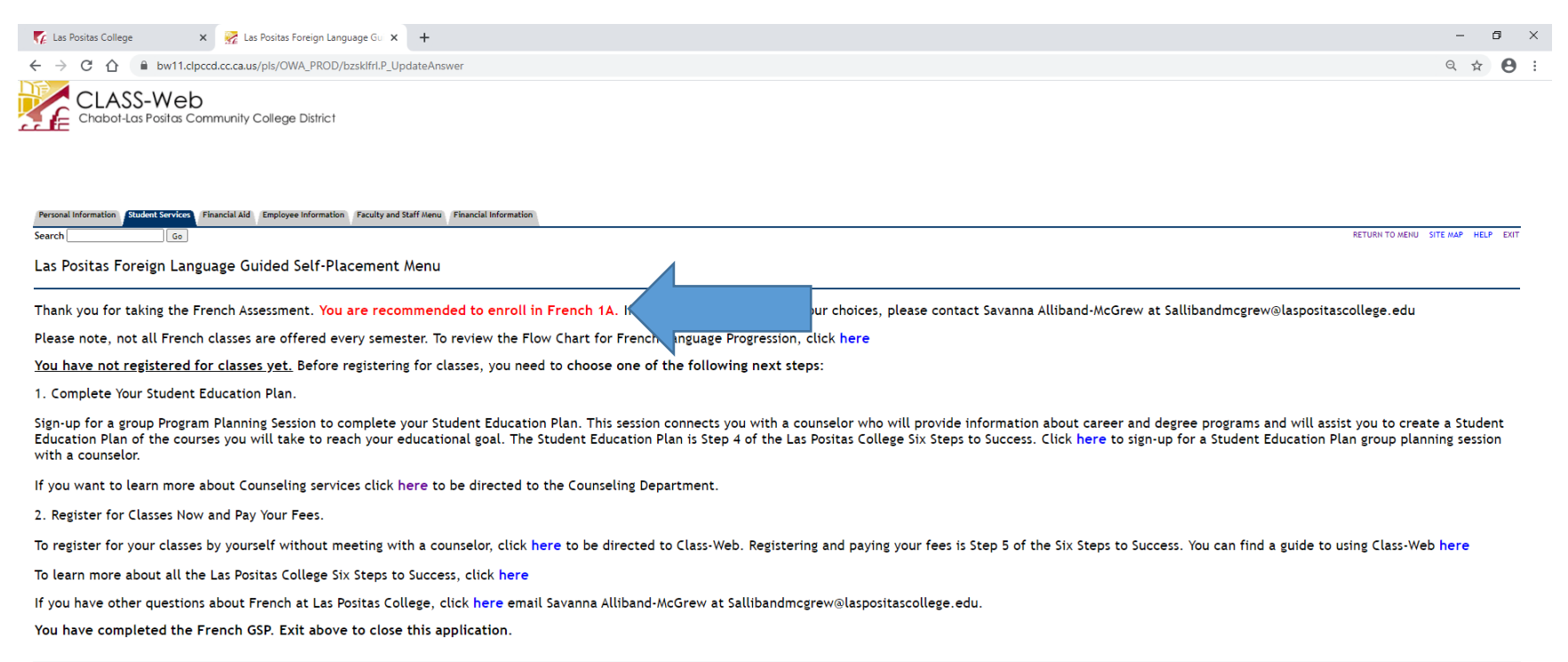

**RELEASE: 8.12.CLP.1** 

@ 2020 Ellucian Company L.P. and its affiliates.